## **Remplir plus facilement les questionnaires**

Pour la vente de billets avec un questionnaire, des cases à cocher permettent aux opérateurs de sélectionner les réponses qui seront alors reprises pour les billets suivants.

Les opérateurs peuvent également sélectionner l'ensemble des réponses en cochant la case «Use all answers as default» en bas de la fenêtre contextuelle.

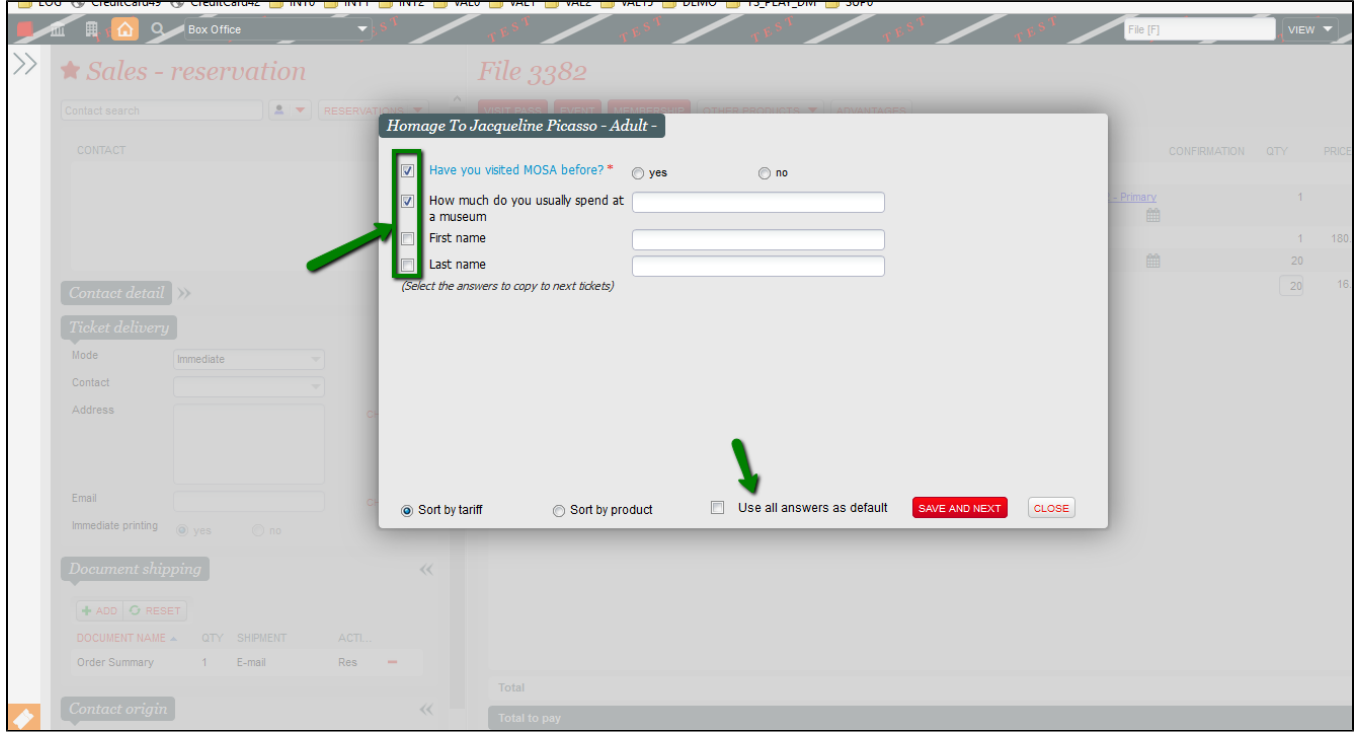